### **SKRIPSI**

## **PENGEMBANGAN UI UNTUK MENGENDALIKAN DRONE DJI**

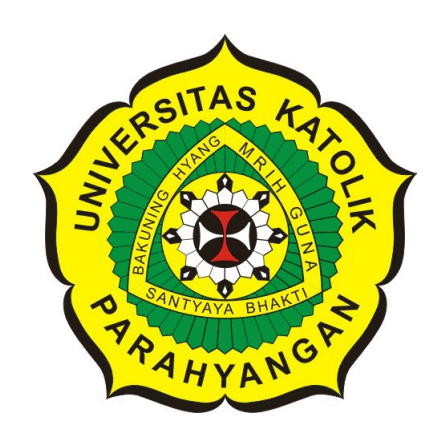

**Bobby Hanjaya**

**NPM: 2012730040**

**PROGRAM STUDI TEKNIK INFORMATIKA FAKULTAS TEKNOLOGI INFORMASI DAN SAINS UNIVERSITAS KATOLIK PARAHYANGAN 2018**

### **UNDERGRADUATE THESIS**

## **UI DEVELOPMENT FOR CONTROLLING DJI DRONE**

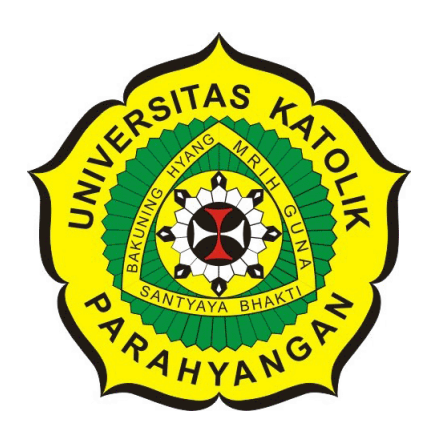

**Bobby Hanjaya**

**NPM: 2012730040**

**DEPARTMENT OF INFORMATICS FACULTY OF INFORMATION TECHNOLOGY AND SCIENCES PARAHYANGAN CATHOLIC UNIVERSITY 2018**

### LEMBAR PENGESAHAN

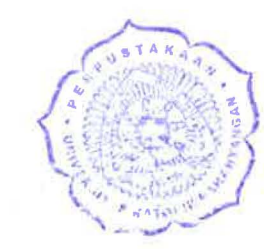

### PENGEMBANGAN UI UNTUK MENGENDALIKAN DRONE DJI

Bobby Hanjaya

### NPM: 2012730040

Bandung, 30 Mei 2018

Menyetujui,

Pembimbing

Dr. Veroniça Sri Moertini

Ketua Tim Penguji Anggota. Tim Penguji

 $-2$  . The state of  $\mathbb{R}^n$ 

Kristopher David Harjono, M.T. Elisat Hulu, M.T.

Mengetahui,

Ketua Program Studi

Mariskha Tri Adithia, P.D.Eng

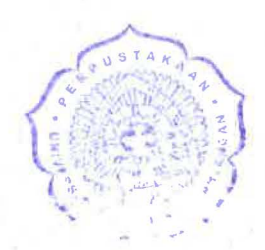

### **PERNYATAAN**

Dengan ini saya yang bertandatangan di bawah ini menyatakan bahwa skripsi dengan judul:

#### **PENGEMBANGAN Ul UNTUK MENGENDALIKAN DRONE DJI**

adalah benar-benar karya saya sendiri, dan saya tidak mclakukan penjiplakan atau pengutipan dengan cara-cara yang tidak sesuai dengan ctika kcilmuan yang berlaku dalam masyarakat kcilmuan.

Atas pernyataan ini, saya siap menanggung segala risiko dan sanksi yang dijatuhkan kepada saya, apabila di kemudian hari ditemukan adanya pelanggaran terhadap etika keilmuan dalam karya saya, atan jika ada tuntutan formal atau non-formal dari pihak lain berkaitan dengan keaslian karya saya ini.

> Dinyatakan di Bandung, Tanggal 30 Mei 2018

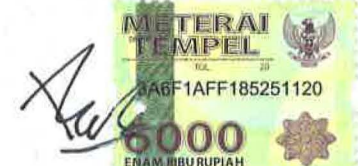

Bobby Hanjaya NPM: 2012730040

#### **ABSTRAK**

*Unmanned aerial vechile* atau yang biasa disebut *drone* adalah pesawat yang dapat dioperasikan tanpa dikendarai oleh awak atau pilot. Penerbangan *drone* dapat dioperasikan dengan berbagai macam *autonomy*, contoh paling umum adalah digerakan oleh manusia atau secara otomatis digerakkan oleh komputer. Fungsi utama dari *drone* sebenarnya untuk menjalankan misi yang terlalu berbahaya untuk manusia. Ketika fungsi utama dari *drone* adalah untuk berkontribusi di bidang militer, fungsi dari *drone* secara pesat berkembang menjadi bermacam-macam, contohnya(komersil, sains, rekreasi,pertanian, dll).

Pada aplikasi ini terdapat 2 fitur utama yaitu : *manual control* dan *automatic control* yang dapat diaplikasikan pada semua jenis *drone*. Aplikasi ini pun dilengkapi dengan tampilan kamera untuk memantau *drone*secara *real-time* dan ditampilkan dalam layar aplikasi. Aplikasi ini dibangun untuk menambahkan fitur *automatic control* yang memiliki ketepatan hingga satuan meter. Aplikasi dibangun menggunakan Android Studio dan menggunakan bahasa pemrograman Java.

**Kata-kata kunci:** *Drone*, *Android*" *mobile*, aplikasi, *smartphone*

#### **ABSTRACT**

An unmanned aerial vechile which familiarly called drone is a plane which can be operated without a pilot. The flight of UAVs may operate with various degrees of autonomy, either under remote control by a human operator or autonomously by onboard computers. Drone were originally used for missions too "dull, dirty or dangerous" for humans. While they originated mostly in military applications, their use is rapidly expanding to commercial, scientific, recreational, agricultural, and other applications.

This application have two primary feature that is : manual control and automatic control which can be applied to all kind of drone. This applicaton is equipped by a camera for monitoring the drone in real time situation and displayed in aplication layout. This aplication is built for add automatic control which has accuraty in meters. Application built is supported by Android Studio and Java programing language.

**Keywords:** Drone, Android, mobile, application, smartphone

*untuk orang tua dan diri sendiri*

### **KATA PENGANTAR**

Puji syukur kepada Tuhan Yang Maha Esa atas berkat yang diberikan kepada penulis sehingga dapat menyelesaikan tugas akhir dengan judul Pengembangan UI untuk Mengendalikan Drone DJI dengan baik. Penulis juga berterima kasih kepada pihak-pihak yang telah memberikan dukungan serta bantuan dalam menyelesaikan tugas akhir ini, yaitu:

- 1. Orang tua serta keluarga yang selalu memberikan dukungan kepada penulis.
- 2. Bapak Claudio Franciscus sebagai dosen pembimbing yang telah membimbing dan menyediakan perangkat kepada penulis hingga dapat menyelesaikan skripsi ini.
- 3. Clifford Sugijanto yang telah membantu mengajarkan dan pengerjaan applikasi mobile dari awal hingga pengerjaan skripsi selesai.
- 4. Muhammad Taufik Adianto dan Andre Sihombing yang telah membantu dalam penulisan skripsi dan pengerjaan poster.
- 5. Randy Varianto yang telah membantu penulis dengan template dokumen.
- 6. Adrianus Raymond, Devin Lubianto, Santo Jantan, dan Marvin Chang yang selalu memberikan dukungan kepada penulis untuk menyelesaikan skripsi ini.
- 7. Pihak-pihak lain yang belum disebutkan, yang berperan dalam penyelesaian tugas akhir ini.

Akhir kata, penulis berharap agar tugas akhir ini dapat bermanfaat bagi para pembaca yang hendak melakukan penelitian dan pengembangan yang terkait dengan tugas akhir ini.

Bandung, Mei 2018

Penulis

## **DAFTAR ISI**

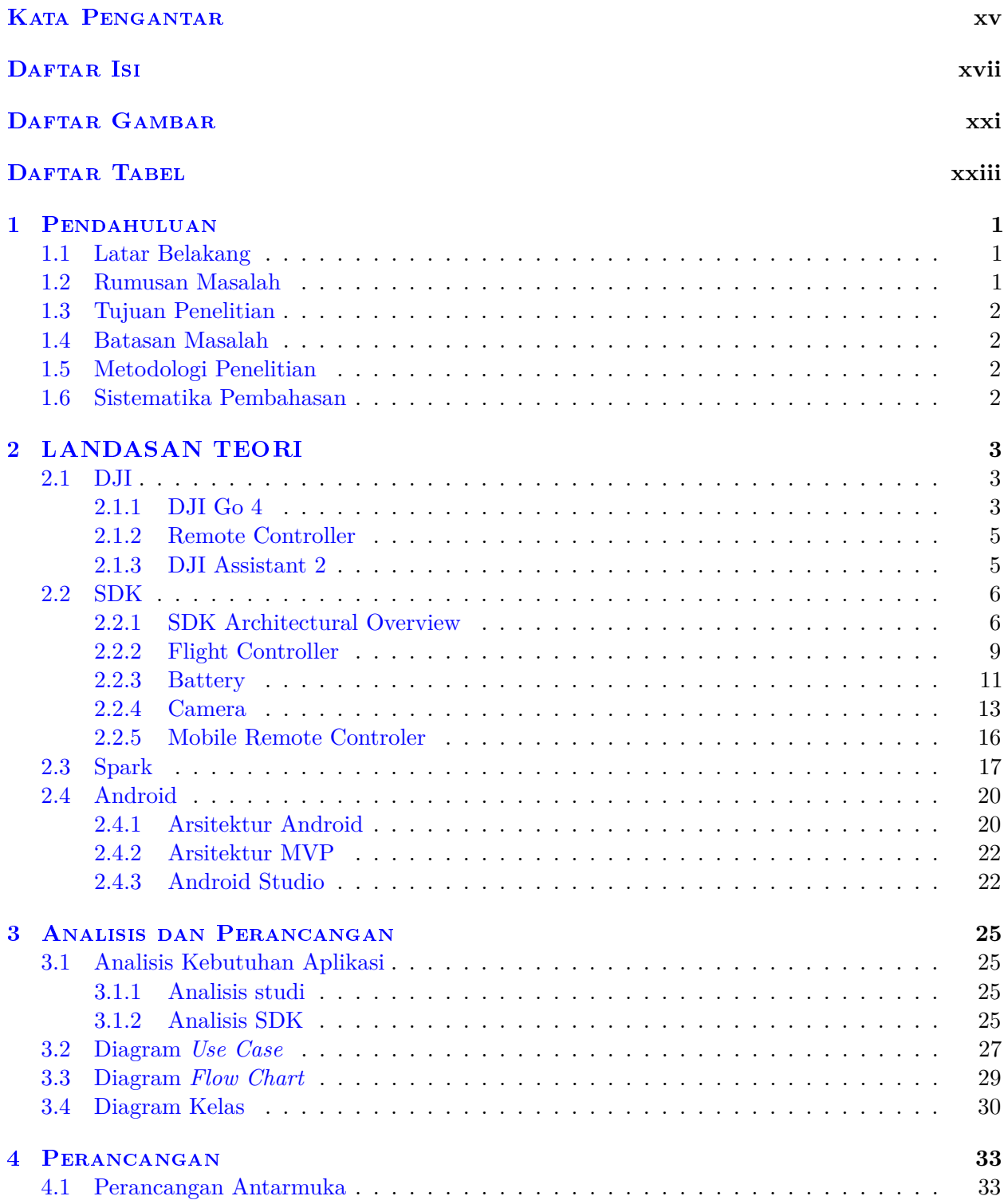

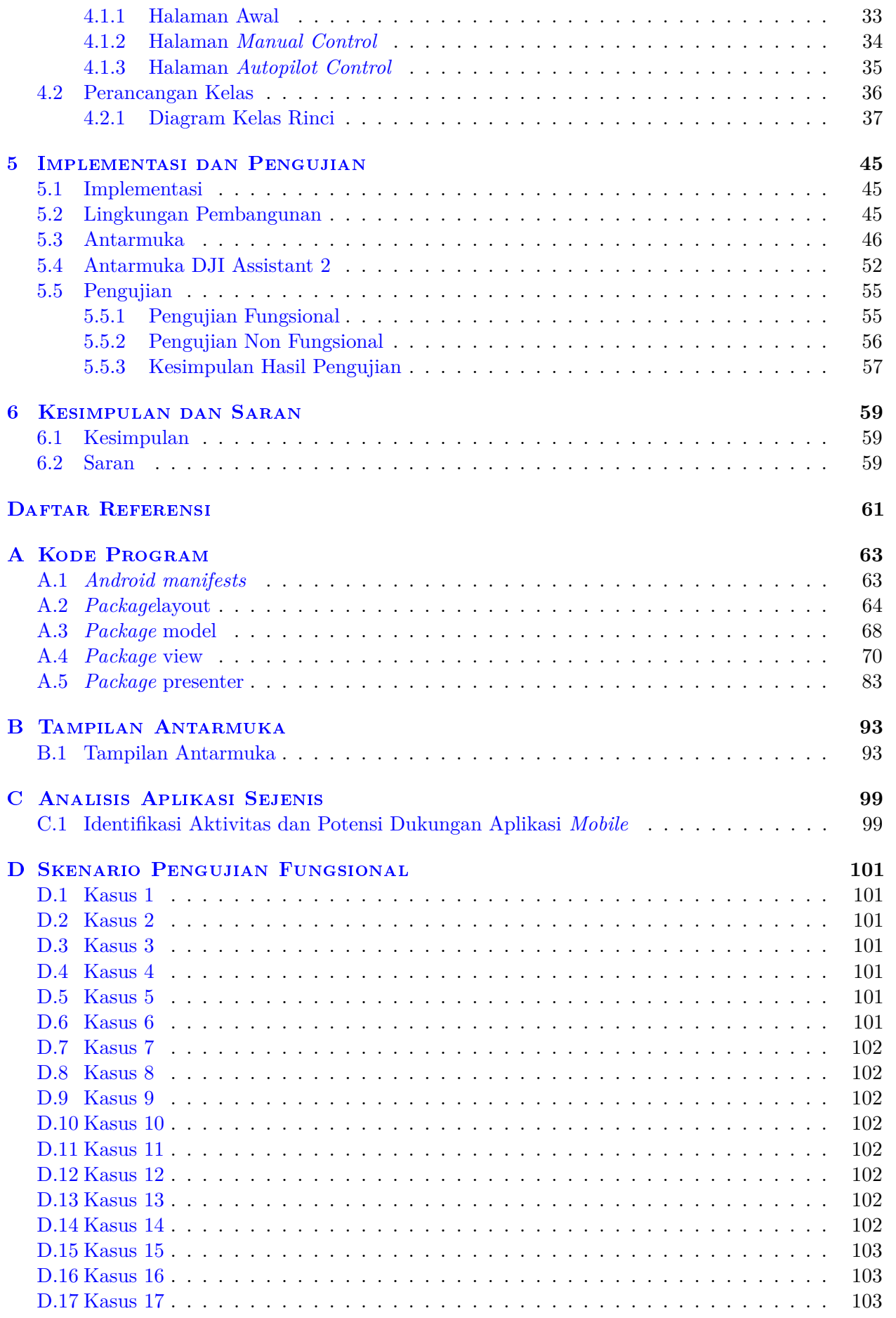

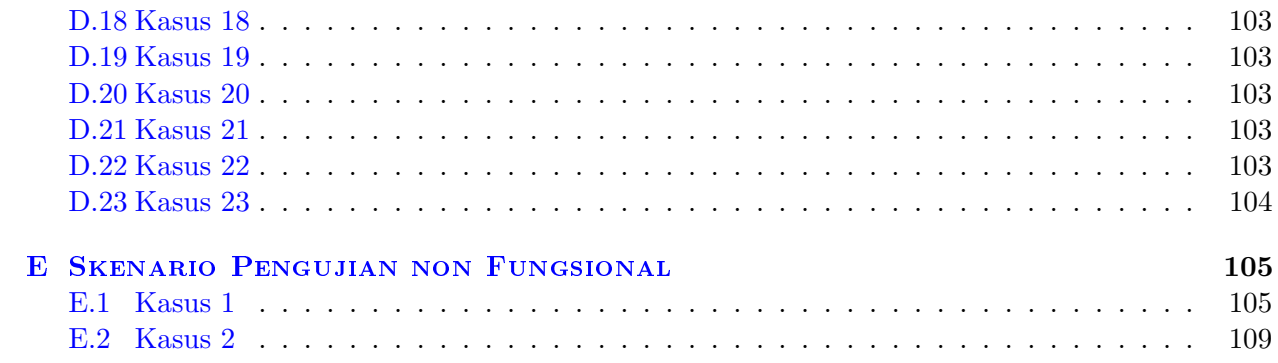

# **DAFTAR GAMBAR**

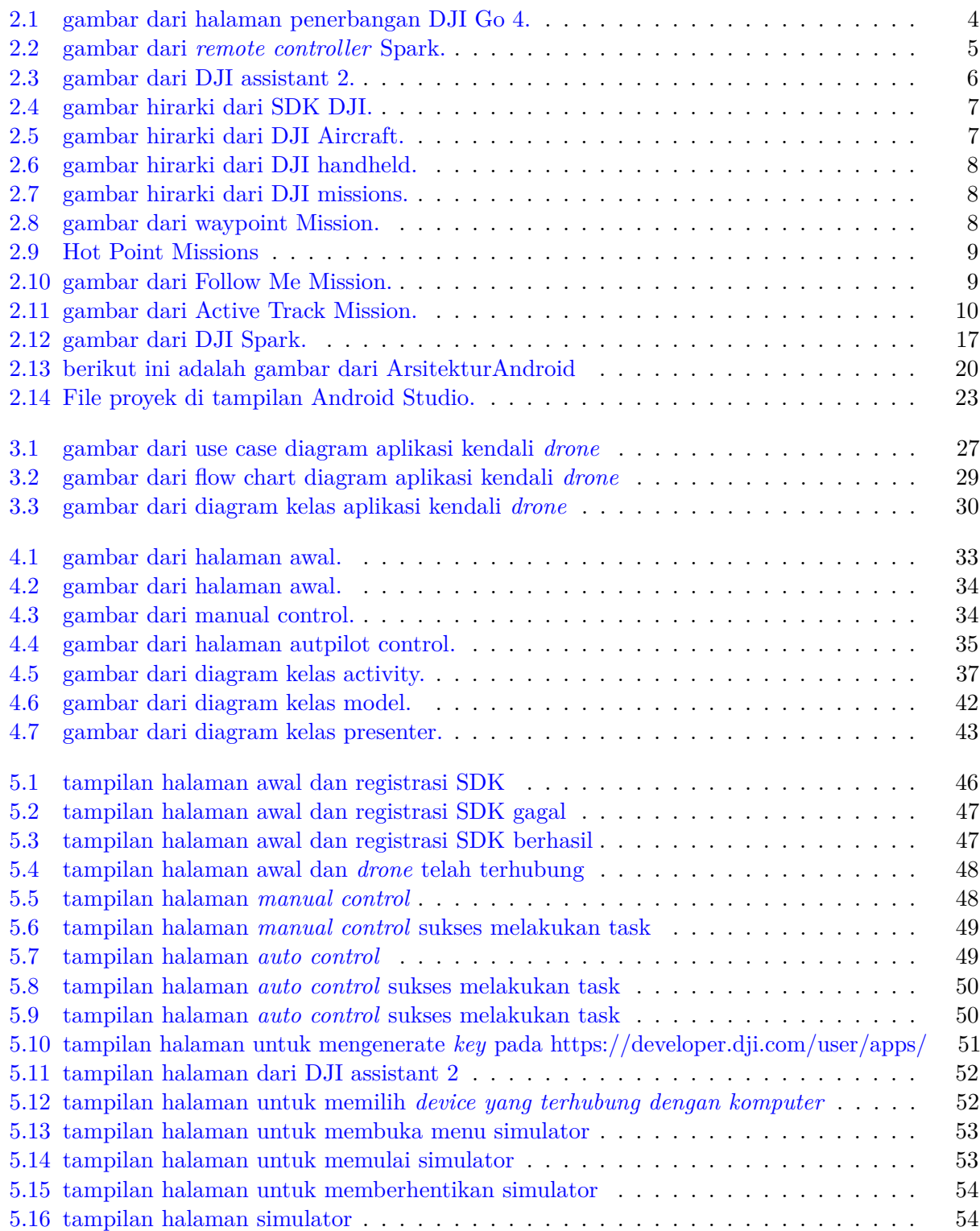

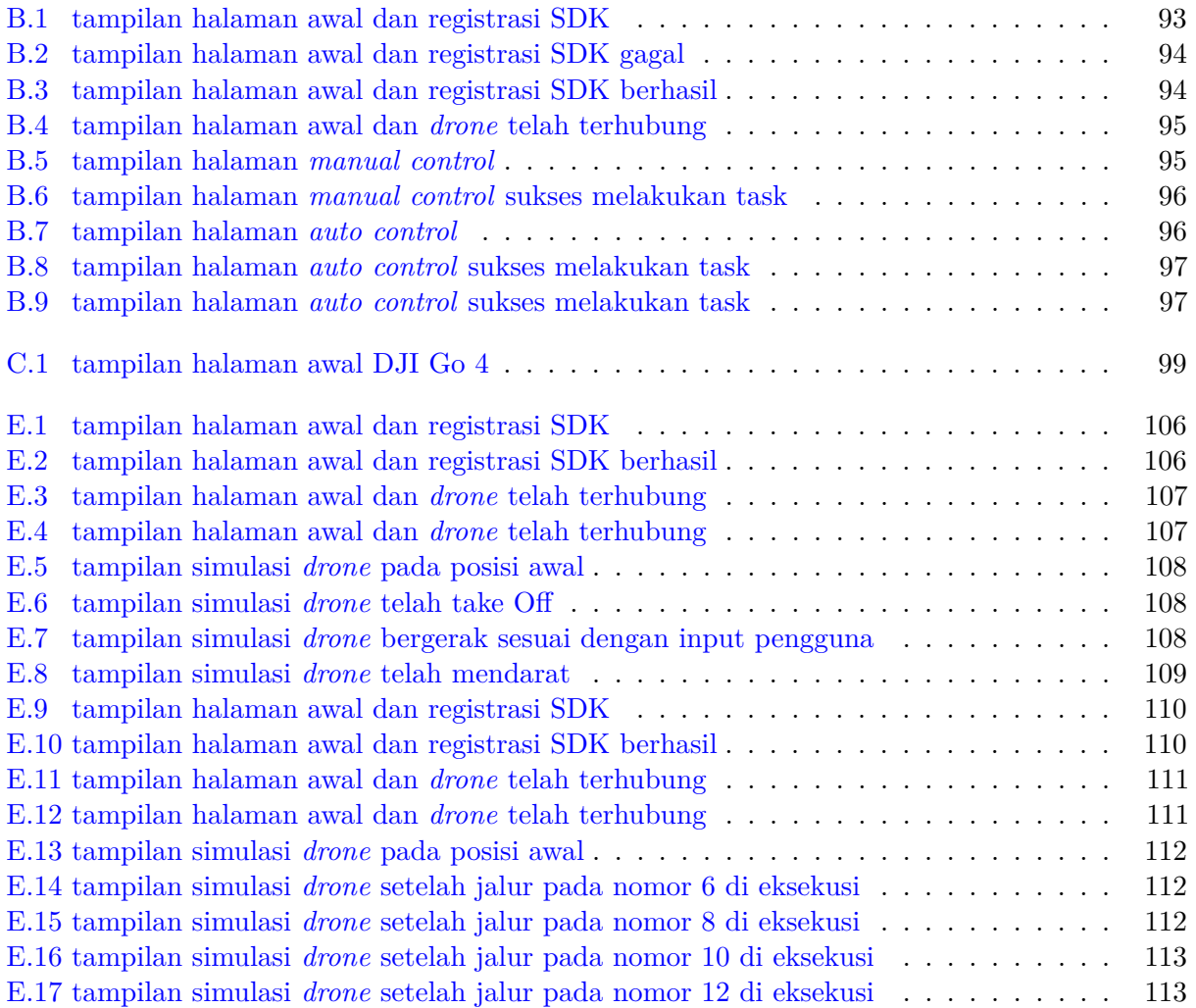

# **DAFTAR TABEL**

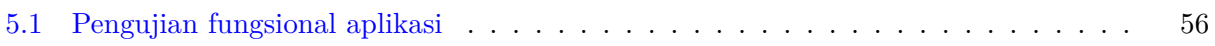

#### **BAB 1**

#### **PENDAHULUAN**

#### **1.1 Latar Belakang**

*Unmanned aerial vechile* atau biasa disebut *drone* adalah pesawat yang dapat dioperasikan tanpa dikendarai oleh awak atau pilot. Penerbangan *drone* dapat dioperasikan dengan berbagai macam *autonomy*. Contoh paling umum adalah digerakan oleh manusia atau secara otomatis digerakkan oleh komputer. Fungsi utama dari *drone* adalah untuk menjalankan misi yang terlalu berbahaya untuk manusia tetapi fungsi dari *drone* secara pesat berkembang menjadi bermacam-macam, contohnya(komersil, sains, rekreasi,pertanian, dll).

Seiring dengan perkembangan teknologi informasi yang semakin pesat, *drone* dapat dikendalikan dengan aplikasi *mobile*. Aplikasi *mobile* adalah salah satu variasi yang dapat mengendalikan *drone* untuk bergerak dimulai dari pergerakan yang sederhana hingga gerakan yang rumit. Tahun 2018 sudah ada beberapa *drone* yang dapat dikendalikan dengan bantuan *Global Positioning System*(GPS), tetapi kendali pada drone tersebut masih belum akurat. Kebanyakan dari *drone* yang memanfaatkan GPS belum dapat akurat sampai dengan satuan meter dan hanya dapat dikendalikan diluar ruangan.

Perkembangan teknologi sudah tidak dapat lepas dari kehidupan manusia modern, *smartphone* merupakan salah satu contoh teknologi yang dimiliki hampir seluruh manusia saat ini, setiap waktu manusia pasti membawa *smartphone*-nya dekat dengannya.

Dalam skripsi ini, penulis mencoba membuat aplikasi *Android* untuk menggerakan / mengemudikan *drone*(memberi perintah maju/mundur/kiri/kanan/atas/bawah). Aplikasi kendali untuk*drone* yang dirancang adalah untuk *drone* buatan *Da-Jiang Inovation*(DJI). Untuk membantu pembangunan aplikasi akan digunakan SDK yang telah disediakan oleh DJI *drone* seperti *mobile* SDK, dan *onboard* SDK yang telah telah disediakan dalam lingkungan *Android* atau *IOS*.

#### **1.2 Rumusan Masalah**

Rumusan masalah dalam penelitian ini adalah :

- Bagaimanakah cara menerapkan SDK *drone* DJI untuk merancang aplikasi *android* untuk mengendalikan *drone*?
- Bagaimanakah cara menerapkan fitur *autopilot* pada *drone*?

#### **1.3 Tujuan Penelitian**

Tujuan yang ingin dicapai dari penelitian ini adalah :

- Mempelajari SDK pada drone DJI untuk mengendalikan *drone* DJI;
- Menerapkan SDK yang telah disediakan oleh *drone* DJI untuk fitur autopilot pada drone;

#### **1.4 Batasan Masalah**

- *Drone* dapat dikendalikan untuk bergerak maju/mundur/kiri/kanan/atas/bawah dalam jarak tertentu(meter);
- Fitur *autopilot* memungkinkan drone untuk bergerak dari satu titik ke titik lain dan mengelilingi suatu *track* secara terus-menerus;

#### **1.5 Metodologi Penelitian**

Berikut adalah metode penelitian yang digunakan dalam pembuatan skripsi ini:

- 1. Studi literatur *mobile* SDK DJI.
- 2. Mempelajari bagaimana membuat aplikasi *Android*.
- 3. Merancang perangkat lunak pengendali drone.
- 4. Membuat perangkat lunak pengendali drone.
- 5. Menguji aplikasi yang dirancang.

#### **1.6 Sistematika Pembahasan**

- Bab 1: Pendahuluan, yaitu membahas latar belakang dipilihnya topik ini sebagai topik penelitian, lalu dilanjutkan dengan rumusan masalah, tujuan, batasan masalah, dan sistematika pembahasan.
- Bab 2: Landasan Teori, yaitu membahas teori-teori yang mendukung berjalannya skripsi ini.
- Bab 3: Analisis, yaitu membahas analisis input, proses, dan output, yaitu tentang apa saja masukan yang dibutuhkan perangkat lunak, bagaimana memproses masukan tersebut untuk menghasilkan keluaran yang diharapkan dan studi tentang perangkat sejenis.
- Bab 4: Perancangan, yaitu membahas mulai dari perancangan antarmuka perangkat lunak, Lalu dilanjutkan perancangan *input* dan perancangan proses.
- Bab 5: Implementasi, yaitu terdiri dari lingkungan implementasi dan pengujian, yang membahas mengenai pengujian perangkat lunak dengan input yang bervariasi.
- Bab 6: Kesimpulan dan Saran, yaitu berisi kesimpulan dari seluruh proses penulisan skripsi ini dan juga saran untuk pengembangan berikutnya.